# **MOOVIL** Horaires et plan de la ligne 2600 de bus

# R 2600 College Joliot-Curie 2000 [Téléchargez](https://moovitapp.com/index/api/onelink/3986059930?pid=Web_SEO_Lines-PDF&c=Footer_Button&is_retargeting=true&af_inactivity_window=30&af_click_lookback=7d&af_reengagement_window=7d&GACP=v%3D2%26tid%3DG-27FWN98RX2%26cid%3DGACP_PARAM_CLIENT_ID%26en%3Dinstall%26ep.category%3Doffline%26ep.additional_data%3DGACP_PARAM_USER_AGENT%26ep.page_language%3Dfr%26ep.property%3DSEO%26ep.seo_type%3DLines%26ep.country_name%3DFrance%26ep.metro_name%3DLens&af_sub4=SEO_other&af_sub8=%2Findex%2Ffr%2Fline-pdf-Lens-3769-858745-455832&af_sub9=View&af_sub1=3769&af_sub7=3769&deep_link_sub1=3769&deep_link_value=moovit%3A%2F%2Fline%3Fpartner_id%3Dseo%26lgi%3D455832%26add_fav%3D1&af_dp=moovit%3A%2F%2Fline%3Fpartner_id%3Dseo%26lgi%3D455832%26add_fav%3D1&af_ad=SEO_other_2600_College%20Joliot-Curie_Lens_View&deep_link_sub2=SEO_other_2600_College%20Joliot-Curie_Lens_View)

La ligne 2600 de bus (College Joliot-Curie) a 2 itinéraires. Pour les jours de la semaine, les heures de service sont: (1) College Joliot-Curie: 07:39(2) Fosse 13: 12:30 - 17:10

Utilisez l'application Moovit pour trouver la station de la ligne 2600 de bus la plus proche et savoir quand la prochaine ligne 2600 de bus arrive.

### **Direction: College Joliot-Curie**

9 arrêts VOIR LES [HORAIRES](https://moovitapp.com/lens-3769/lines/2600/455832/1585796/fr?ref=2&poiType=line&customerId=4908&af_sub8=%2Findex%2Ffr%2Fline-pdf-Lens-3769-858745-455832&utm_source=line_pdf&utm_medium=organic&utm_term=College%20Joliot-Curie) DE LA LIGNE

Fosse 13

Saint-Elie

Route De Lens

Mapad Les Heliantines

Mairie

Rue Salengro

Rue Du Pre De Paques

Cite Dejong

College Joliot-Curie

## **Horaires de la ligne 2600 de bus**

Horaires de l'Itinéraire College Joliot-Curie:

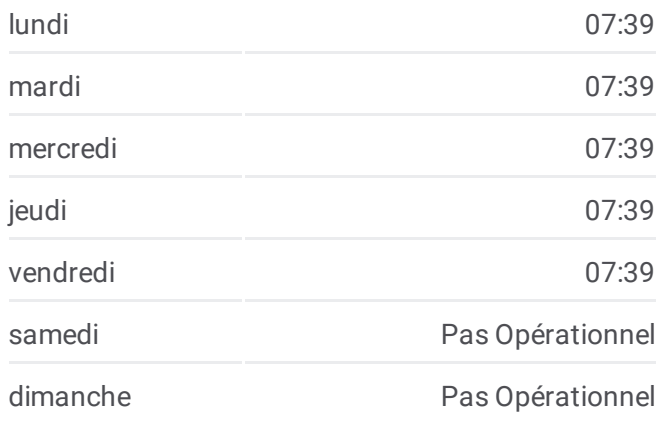

## **Informations de la ligne 2600 de bus Direction:** College Joliot-Curie **Arrêts:** 9 **Durée du Trajet:** 16 min **Récapitulatif de la ligne:**

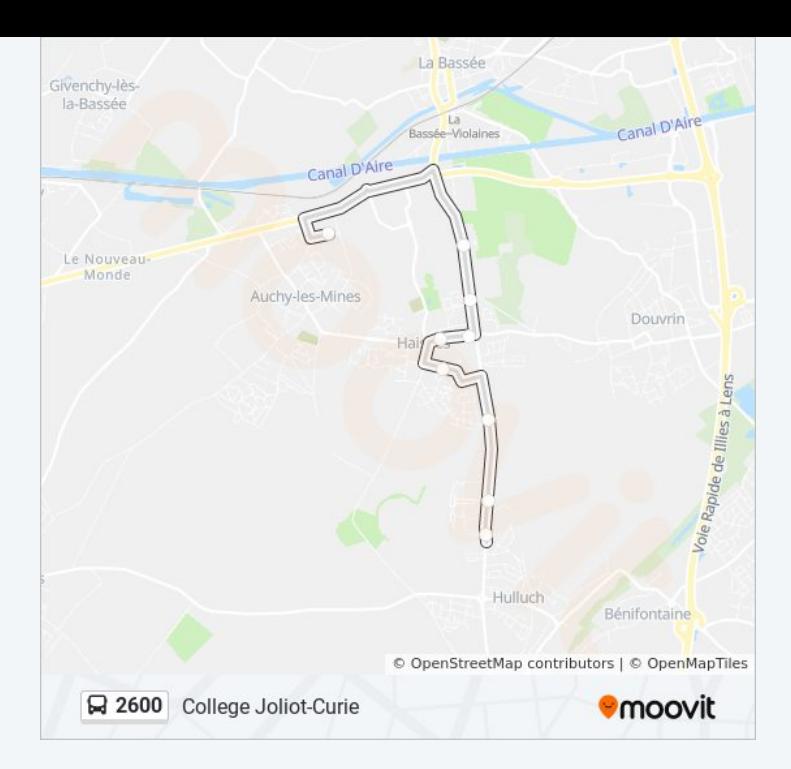

#### **Direction: Fosse 13**

9 arrêts VOIR LES [HORAIRES](https://moovitapp.com/lens-3769/lines/2600/455832/1585795/fr?ref=2&poiType=line&customerId=4908&af_sub8=%2Findex%2Ffr%2Fline-pdf-Lens-3769-858745-455832&utm_source=line_pdf&utm_medium=organic&utm_term=College%20Joliot-Curie) DE LA LIGNE

College Joliot-Curie

Cite Dejong

Rue Du Pre De Paques

Rue Salengro

Mairie

Mapad Les Heliantines

Route De Lens

Saint-Elie

Fosse 13

## **Horaires de la ligne 2600 de bus** Horaires de l'Itinéraire Fosse 13:

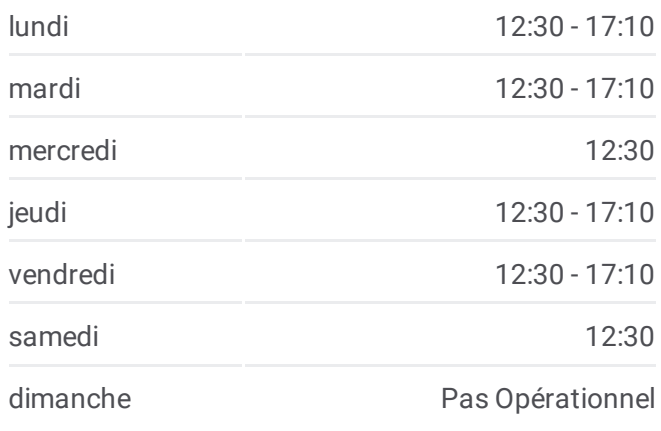

**Informations de la ligne 2600 de bus Direction:** Fosse 13 **Arrêts:** 9 **Durée du Trajet:** 14 min **Récapitulatif de la ligne:**

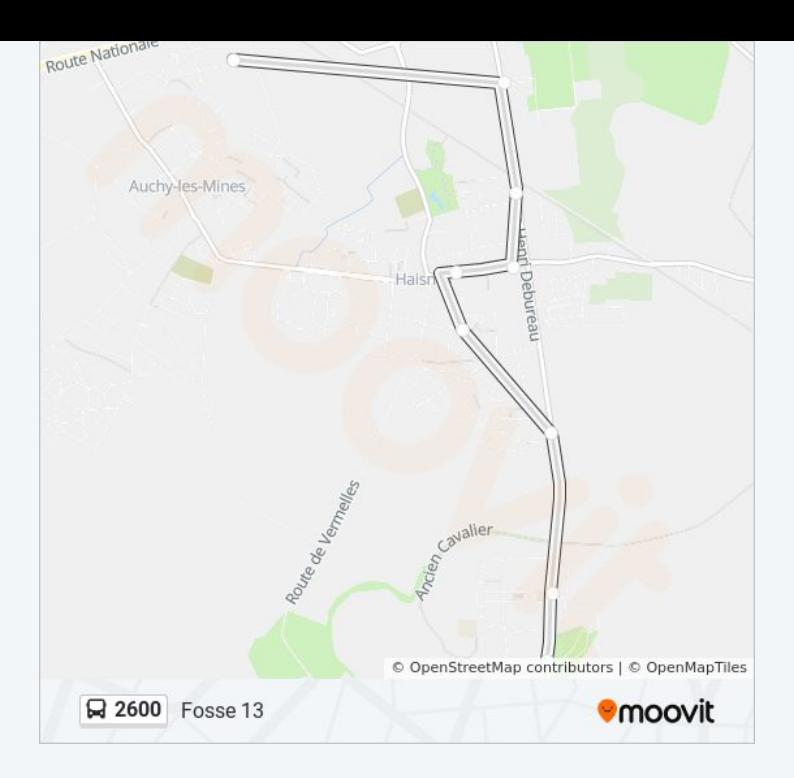

Les horaires et trajets sur une carte de la ligne 2600 de bus sont disponibles dans un fichier PDF hors-ligne sur moovitapp.com. Utilisez le <u>Appli [Moovit](https://moovitapp.com/lens-3769/lines/2600/455832/1585796/fr?ref=2&poiType=line&customerId=4908&af_sub8=%2Findex%2Ffr%2Fline-pdf-Lens-3769-858745-455832&utm_source=line_pdf&utm_medium=organic&utm_term=College%20Joliot-Curie)</u> pour voir les horaires de bus, train ou métro en temps réel, ainsi que les instructions étape par étape pour tous les transports publics à Lens.

À [propos](https://moovit.com/fr/about-us-fr/?utm_source=line_pdf&utm_medium=organic&utm_term=College%20Joliot-Curie) de Moovit · [Solutions](https://moovit.com/fr/maas-solutions-fr/?utm_source=line_pdf&utm_medium=organic&utm_term=College%20Joliot-Curie) MaaS · Pays [disponibles](https://moovitapp.com/index/fr/transport_en_commun-countries?utm_source=line_pdf&utm_medium=organic&utm_term=College%20Joliot-Curie) · [Communauté](https://editor.moovitapp.com/web/community?campaign=line_pdf&utm_source=line_pdf&utm_medium=organic&utm_term=College%20Joliot-Curie&lang=fr) Moovit

© 2024 Moovit - Tous droits réservés

**Consultez les horaires d'arrivée en direct**

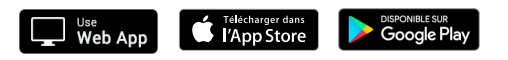